# A Scuola di<br>
SCUOLA di<br>
SCUOLA DESIONE

# **VADEMECUM DI PROGETTO**

**Finalità, strumenti, tappe e organizzazione** 

**Info [www.ascuoladiopencoesione.it](http://www.ascuoladiopencoesione.it/) [ascuoladiopencoesione@dps.gov.it](mailto:ascuoladiopencoesione@dps.gov.it)**

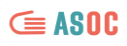

PAG.2 [Cos'è A Scuola di OpenCoesione](#page-2-0) PAG.3 [Cos'è OpenCoesione](#page-3-0) PAG.4 [Composizione e ruoli dei soggetti coinvolti in ASOC](#page-4-0) PAG.5 [Formazione, lavoro in classe e calendario attività](#page-5-0) PAG.7 [Calendario Lezioni](#page-7-0) PAG.7 [Link utili](#page-7-1) PAG.8 [ALLEGATO A: Contenuti didattici delle lezioni](#page-8-0)

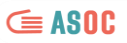

# <span id="page-2-0"></span>Cos'è A Scuola di OpenCoesione

**A Scuola di OpenCoesione** [ASOC] è il **percorso innovativo di didattica interdisciplinare** rivolto alle scuole secondarie superiori di ogni tipo che promuove attività di monitoraggio civico dei finanziamenti pubblici anche attraverso l'utilizzo di open data e l'impiego di tecnologie di informazione e comunicazione. Il percorso ASOC [\[http://www.ascuoladiopencoesione.it/lezioni/\]](http://www.ascuoladiopencoesione.it/lezioni/) riunisce in un unico programma didattico **educazione civica, acquisizione di competenze digitali, statistiche e di** *data journalism*, nonché competenze trasversali quali sviluppo di **senso critico, problem-solving, lavoro di gruppo e abilità interpersonali e comunicative**, integrandole con i contenuti delle materie ordinarie di studio. Gli studenti sono infatti chiamati a costruire delle ricerche di **monitoraggio civico** a partire dai dati e dalle informazioni sugli interventi finanziati dalle politiche di coesione nel proprio territorio (disponibili sul portale **[www.opencoesione.gov.it](http://www.opencoesione.gov.it/)**), comunicandone i risultati e coinvolgendo attivamente la cittadinanza.

La didattica si svolge in modalità **project-based** combinando momenti di apprendimento asincroni tipici dei **MOOC** (massive online open courses) con attività di facilitazione in presenza guidate dai docenti stessi (precedentemente formati ad hoc), lavoro di gruppo, interazione online con il team che anima il progetto. Il percorso è strutturato in lezioni o moduli didattici lungo l'arco dell'anno scolastico così suddivisi (per dettaglio sui contenuti didattici vedere **Allegato A**):

- **Progettare**: imparare in cosa consiste il monitoraggio civico, scegliere sul portale OpenCoesione un progetto da monitorare, interrogarsi su quali problematiche del proprio territorio il progetto vuole intervenire, formare il gruppo di lavoro in classe e dividersi in ruoli.
- **Approfondire**: cercare altre informazioni sul progetto scelto, ricostruire le decisioni pubbliche che hanno determinato il progetto, individuare i soggetti pubblici e privati coinvolti nella sua realizzazione.
- **Analizzare**: imparare tecniche di ricerca quantitativa e qualitativa, capire cosa sono gli open data e cercare dati inerenti al tema scelto, costruire un indicatore con i dati trovati, capire il workflow del data journalism. Per questa lezione le classi coinvolte sono inoltre invitate a coinvolgere un esperto di open data del loro territorio anche durante l'evento International Open Data Day che si svolge a livello internazionale nel mese di Febbraio.
- **Esplorare**: Esplorare sul campo lo stato di avanzamento del progetto scelto tramite una visita di monitoraggio interviste, incontri con le istituzioni, e la scrittura di un rapporto dettagliato anche utilizzando la piattaforma di monitoraggio civico Monithon.it.
- **Raccontare**: Approfondire tecniche di comunicazione, progettare e realizzare una campagna di sensibilizzazione e coinvolgimento per illustrare i risultati del monitoraggio civico. Organizzare un evento pubblico e coinvolgere la comunità di riferimento per continuare il monitoraggio sul progetto scelto.

Tramite un'attività continua di animazione e supporto online ad opera del team centrale di ASOC, le scuole sono invitate a partecipare a conferenze ed eventi pubblici di rilevanza nazionale e sollecitate a scambiare idee e pratiche con le altre scuole partecipanti. Il team centrale ASOC coadiuvato a livello territoriale dalla rete territoriale dei **Centri Europe Direct** e associazioni attive sui temi delle politiche di coesione fornisce supporto nel raccordo con istituzioni nazionali e locali, con altri partner di progetto (imprese, fondazioni, associazioni) e sostegno in attività di valorizzazione del progetto su scala nazionale. Le classi partecipanti concorrono all'assegnazione di premi. Il primo in classifica vince **un viaggio di istruzione di due giorni a Bruxelles, finanziato dalla Rappresentanza in Italia della Commissione Europea.**

Il primo ciclo di sperimentazione del progetto ASOC si è svolto nell'anno 2013-2014 si è concluso a Maggio in 7 istituti di istruzione secondaria situati su tutto il territorio nazionale (Palermo, Napoli, Bari, Roma, Firenze, Bologna, Trento). Per l'anno scolastico 2014-2015 il progetto ha coinvolto 86 istituti su tutto il territorio nazionale.

## <span id="page-3-0"></span>Cos'è OpenCoesione

# **OPENCOESIONE** Verso un migliore uso delle risorse: scopri, segui, sollecita.

L'iniziativa OpenCoesione, avviata nel 2012 ed oggi coordinata dal Dipartimento per le Politiche di Coesione della Presidenza del Consiglio dei Ministri, rappresenta la strategia nazionale di open government sulle politiche di coesione. OpenCoesione è quindi trasparenza, collaborazione e partecipazione e si rivolge a cittadini, Amministrazioni, imprese, ricercatori e media per favorire un migliore uso delle risorse grazie alla diffusione e al riutilizzo pubblico di dati e informazioni sugli interventi pubblicati sul portale www.opencoesione.gov.it.

Le politiche di coesione intervengono sui territori per rispondere a esigenze specifiche dei diversi luoghi, in termini di infrastrutture o di servizi ma anche di capitale umano e sociale, per eguagliarne le opportunità di sviluppo. In Italia sono finanziate da risorse aggiuntive, UE e nazionali, provenienti rispettivamente dal bilancio europeo (Fondi Strutturali e di Investimento Europei) e nazionale (cofinanziamento nazionale ai Fondi Europei, Fondo per lo Sviluppo e la Coesione e risorse proprie del Piano d'Azione per la Coesione).

OpenCoesione rende disponibili, con aggiornamenti bimestrali, i dati sulle risorse assegnate ed effettivamente spese dai singoli interventi finanziati dalle politiche di coesione territoriale, indicandone anche le localizzazioni, gli ambiti tematici, soggetti programmatori e attuatori degli interventi, i tempi di realizzazione. I dati sono navigabili sul portale attraverso mappe e visualizzazioni interattive e scaricabili in formato open data per il libero riutilizzo.

Il portale OpenCoesione rappresenta, inoltre, per l'Italia, il portale unico richiesto dal Regolamento UE n. 1303/2013 per il periodo di programmazione 2014-2020. La strategia OpenCoesione viene attuata anche attraverso accordi e convenzioni con Amministrazioni, Enti e altri soggetti che collaborano all'open government nelle politiche di coesione. OpenCoesione promuove inoltre iniziative di partecipazione civica e di riuso dei dati, tra cui "A Scuola di OpenCoesione (ASOC).

Tra le principali esperienze di riuso dei dati di OpenCoesione, la piattaforma indipendente "Monithon" (www.monithon.it) sostiene iniziative di monitoraggio civico su progetti finanziati con risorse pubbliche.

**[www.opencoesione.gov.it](http://www.opencoesione.gov.it/)**

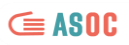

# <span id="page-4-0"></span>Composizione e ruoli dei soggetti coinvolti in ASOC

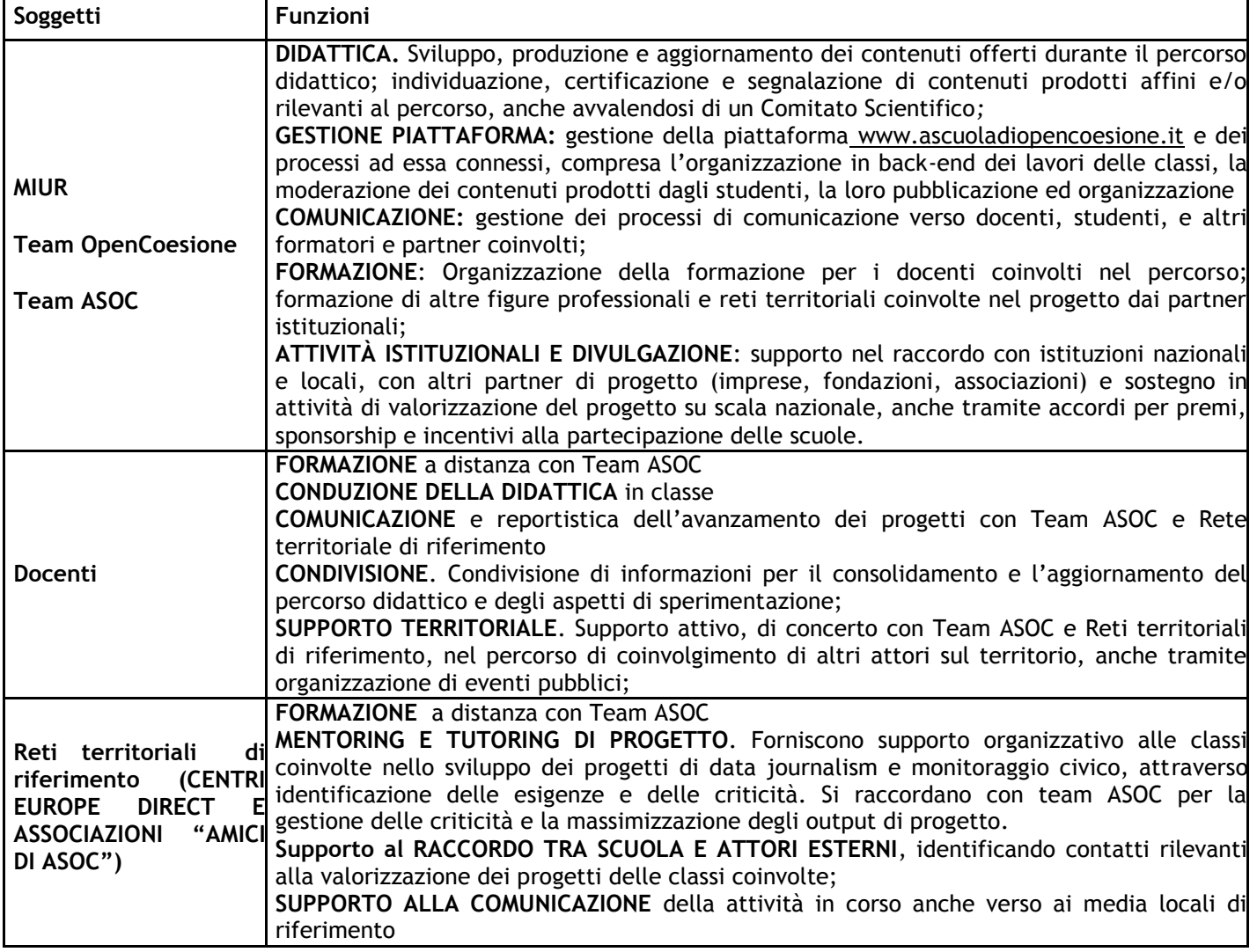

# <span id="page-5-0"></span>Formazione, lavoro in classe e calendario attività

## **Formazione ai formatori**

I docenti coinvolti nel progetto sono formati sull'intero percorso didattico attraverso dei webinar, ossia dei seminari in modalità videoconferenza che si svolgono attraverso software e piattaforme online, seguendo una calendarizzazione che si allinea con lo svolgimento delle lezioni in classe e durante i quali il team ASOC illustra i contenuti e gli output richiesti per ogni lezione (così come illustrato nella tabella 1 di seguito). I contenuti sono organizzati come segue:

◦ Un webinar introduttivo al percorso didattico, prima dell'avvio del progetto

Sei webinar, per ciascuno delle sei tappe del percorso didattico (Lezioni 1, 2, 3, 4, 5 ed evento finale) I webinar saranno tutti registrati e consultabili anche in modalità asincrona.

> **I webinar dell'edizione 2014-2015 sono disponibili a questo link:**  <http://www.ascuoladiopencoesione.it/portfolio-articoli/webinar/>

## **Le lezioni in classe**

Prima della lezione, i docenti si curano di partecipare o seguire in modalità asincrona il webinar di riferimento e stampano i materiali necessari allo svolgimento della lezione (scaletta, mini-guide in forma di slide, compiti da assegnare per casa). Ogni lezione dura **3 ore** (tranne che per la lezione 4 che prevede una visita di monitoraggio esterna, anche della durata di mezza giornata) e segue uno schema composto da:

- **1 h**: fruizione frontale di pillole didattiche via web (tramite LIM o proiettore)
- **1 h e 45min** : esercitazione propedeutica all'apprendimento dei concetti presentati e, all'avanzamento del monitoraggio civico, anche tramite la distribuzione di materiali in classe e utilizzo di computer e internet a disposizione degli studenti

Le due fasi della lezione possono essere svolte in un unico momento, oppure in due momenti separati. A fine lezione è sempre necessario un momento deidcato di circa **15 minuti** di discussione e sintesi sull'avanzamento dei lavori e divisione dei compiti da realizzare a casa. Durante la lezione, i docenti curano di tre aspetti.

- Gestione dell'andamento della lezione secondo scaletta e delle interazioni in classe;
- Fruizione dei contenuti didattici tramite LIM o proiettore (**necessaria connessione a Internet)**, o tramite altre modalità previste dalla lezione (es. lettura articoli su sito [www.ascuoladiopencoesione.it](http://www.ascuoladiopencoesione.it/) o materiali stampati o disponibili sul sito ASOC in formato slide)
- Supervisione della fase di esercitazione

**I materiali delle lezioni sono disponibili sul sito di progetto: <http://www.ascuoladiopencoesione.it/lezioni/>**

### **Il lavoro a casa**

Dalla prima lezione in poi gli studenti sono divisi in ruoli (ogni ruolo è coperto da più studenti), che rispecchiano quelli di un team di lavoro a progetto, con caratteristiche e compiti ben precisi che saranno chiariti in Lezione 1. I compiti assegnati alla fine di ogni lezione sono divisi per ruolo. Entro la scadenza stabilita dal calendario di progetto e prima della lezione successiva gli studenti compilano un **modulo di reportistica** del lavoro svolto sul sito di progetto e scrivono un **blog post** di racconto sugli avanzamenti della loro ricerca.

**Il monitoraggio civico** è il contenuto essenziale che la classe svolge per il progetto ASOC attraverso una ricerca. Sin dalla prima lezione il docente e la classe scelgono su quale progetto sul proprio territorio verrà effettuato il monitoraggio civico portato avanti da quel momento in poi da **tutta** la classe. Ogni classe avrà la possibilità di sviluppare **un solo monitoraggio civico** che sarà costituito da:

- L'**insieme dei moduli di reportistica** prodotti dopo ogni lezione in classe. I rapporti saranno compilati e pubblicati da ogni gruppo classe sul blog ASOC, seguendo le istruzioni dei compiti specifici di ogni lezione e secondo un calendario prestabilito.
- **Un contenuto creativo a scelta libera** che riassuma in modo incisivo la ricerca fatta (video, infografica, sito web dedicato) da produrre alla fine della lezione 5 utilizzando i materiali raccolti durante tutto l'arco del percorso che avrà la funzione di:
	- rappresentare in modo efficace ed esaustivo i risultati della ricerca fatta seguendo una linea narrativa ben definita
	- illustrare in modo sintetico le scelte fatte motivandole e argomentandole
	- coinvolgere la comunità di riferimento utilizzando anche strumenti di comunicazione e social network.
- l'organizzazione di **un evento finale** di presentazione invitando la stampa, i rappresentanti istituzionali e la comunità di riferimento

#### **Impegno totale orario previsto**

Le lezioni e le attività possono essere svolte a discrezione del docente durante la didattica ordinaria o durante le attività extracurriculari. L'impegno previsto è suddiviso come segue:

#### **Per i docenti:**

- o 7 ore di formazione online (7 webinar della durata di 1 ora)
- o 15-20 ore di lezione in classe (5 lezioni da circa 3 ore)
- o 8-10 ore per coordinamento e partecipazione a: 1 visita di monitoraggio ed incontro con le istituzioni, 2 eventi pubblici (Open Data Day ed evento finale di presentazione pubblica)
- o 10 ore per attività di tutoraggio e supporto agli studenti per il lavoro da casa

#### **Per gli studenti:**

- o 15-20 ore di lezione in classe (5 lezioni da circa 3 ore)
- o 8-10 ore per organizzazione e partecipazione a: 1 visita di monitoraggio ed incontro con le istituzioni, 2 eventi pubblici (Open Data Day ed evento finale di presentazione pubblica)
- o 20 ore per lo svolgimento degli homework

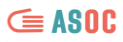

# <span id="page-7-0"></span>Calendario Lezioni

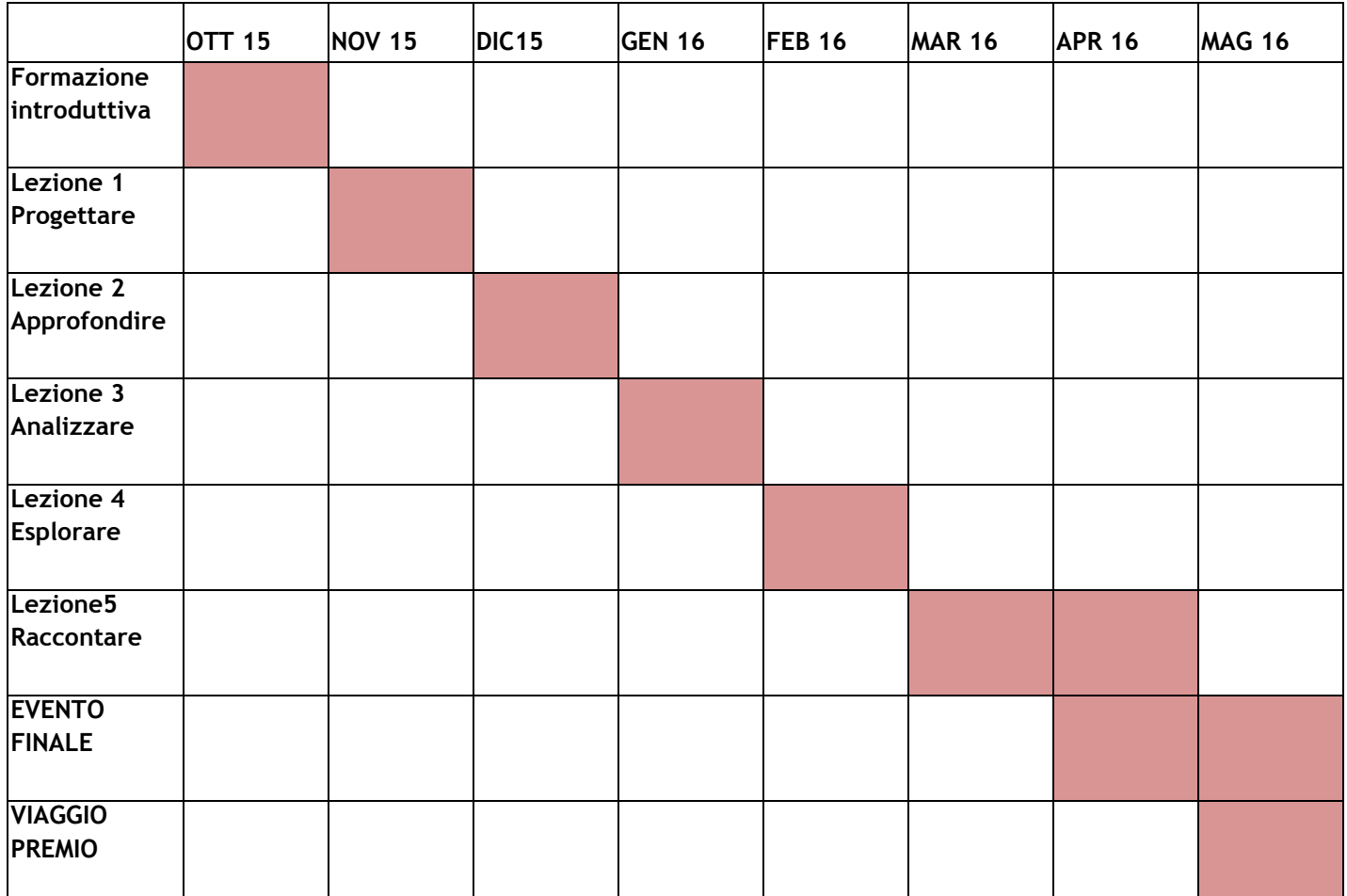

# <span id="page-7-1"></span>Link utili

Piattaforma OpenCoesione [www.opencoesione.gov.it](http://www.opencoesione.gov.it/)

Sito di Progetto [www.ascuoladiopencoesione.it](http://www.ascuoladiopnecoesione.it/) Sezione lezioni [www.ascuoladiopencoesione.it/lezioni/](http://www.ascuoladiopencoesione.it/lezioni/) Sezione blog delle scuole [www.ascuoladiopencoesione.it/blog-delle-scuole-20142015/](http://www.ascuoladiopencoesione.it/blog-delle-scuole-20142015/)

ASOC BOOK 2014-2015 [http://www.ascuoladiopencoesione.it/wp-content/uploads/2015/05/A\\_scuola\\_di\\_open\\_coesione\\_20142015.pdf](http://www.ascuoladiopencoesione.it/wp-content/uploads/2015/05/A_scuola_di_open_coesione_20142015.pdf)

Piattaforma di Monitoraggio Civico Monithon [www.monithon.it](http://www.monithon.it/)

## <span id="page-8-0"></span>ALLEGATO A: Contenuti didattici delle lezioni

### **Lezione 1 Progettare**

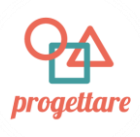

**Obiettivi**: In questa lezione la classe inizia a **progettare il monitoraggio civico**. Dopo una introduzione su cosa sono il monitoraggio civico, le politiche di coesione e OpenCoesione gli studenti scelgono il progetto pubblico finanziato sul loro territorio che vogliono monitorare e progettano le attività da svolgere durante tutta la durata del percorso didattico ASOC. Alla fine della lezione avranno in mano uno schema di riferimento che sarà la base da portare avanti durante tutto il percorso.

**Step 1** (10 minuti): Conoscere il percorso di ASOC, le "regole del gioco" e gli obiettivi.

- Presentazione del progetto a cura del docente
- Pillola Video: Cos'è A Scuola di OpenCoesione

**Step 2** (10 minuti): Capire in cosa consistono le Politiche di Coesione e le politiche pubbliche in generale, a cosa servono e perchè è importante occuparsene con ASOC.

- Pillola Video: Cosa sono le Politiche di Coesione
- Pillola Video: Intervista ad un esperto di Politiche di Coesione

**Step 3** (10 minuti): Familiarizzare con il sito OpenCoesione, imparare a navigarlo efficacemente, capire quali informazioni sui finanziamenti pubblici contiene.

Pillola Video: Il portale OpenCoesione: cos'è e come funziona

**Step 4** (10 minuti): Capire cos'è il Monitoraggio Civico e perché può essere importante per la tua comunità

● Pillola Video: Cos'è il monitoraggio civico

**Step 5** (90 minuti): ESERCITAZIONE. La classe è divisa in gruppi. Ciascun gruppo fa una autonoma "Data Expedition" navigando sul sito OpenCoesione: in 90 minuti, sceglie un progetto finanziato dalle politiche di sviluppo sul proprio territorio, individua le sue principali finalità, compila uno schema (*canvas*) del percorso di monitoraggio civico che intende percorrere, attraverso passaggi predefiniti; presenta il progetto scelto al resto della classe.

**Step 6** (15 minuti): Pitch finale di presentazione dei progetti al resto della classe

- Compilare un report strutturato fornito dal team ASOC, che comprende una foto del canvas del percorso di monitoraggio civico scelto
- Approfondire tecniche di comunicazione online con il tutorial con linee guida sulla comunicazione
- Realizzare un logo
- Scrivere un blog post sul sito ASOC con l'account ricevuto precedentemente dal docente
- Creare un account di classe su Twitter e altri social
- Comunicare sui social il progetto scelto per annunciare pubblicamente la partenza del monitoraggio civico

## **Lezione 2 Approfondire**

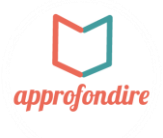

**Obiettivi**: In questa lezione si raccolgono informazioni e dati sul progetto scelto, dalla storia amministrativa che ha portato alla sua attuazione fino a dati ed informazioni di contesto sul tema a cui afferisce. È importante approfondire il contesto territoriale e tematico in cui il progetto scelto si inserisce, per capire quali sono le motivazioni per cui si è scelto di finanziarlo, chi l'ha deciso e secondo quali procedure. In questa lezione si imparano tecniche di ricerca di dati secondari, per imparare a documentarsi in modo corretto ed esaustivo , utilizzando fonti ufficiali e attendibili.

**Step 1 (10 minuti):** Punto della situazione e aggiornamento sulle attività di svolgere

**Step 2 (10 minuti):** A caccia di informazioni: le principali tecniche di ricerca per la raccolta di dati secondari (dalle produzioni artistiche agli open data)

● Pillola Video: Tecniche di Ricerca, i dati secondari

**Step 3 (10 minuti):** Ricostruire la storia amministrativa del progetto scelto a partire dalla scheda progetto di OpenCoesione.

- Video Intervista: come funzionano le Autorità di Gestione
- Pillola Video: Ricostruire la storia amministrativa del progetto

**Step 4 (10 minuti):** Cosa sono gli open data e come la pubblica amministrazione pubblica i propri dati.

● Pillola Video: Cosa sono gli open data

**Step 5 (10 minuti):** Dai contesto alla tua ricerca con i dati: approfondisci il tuo tema di riferimento

● Pillola Video: A caccia di dati che riguardano il tuo territorio

**Step 6. Esercitazione in classe:** in 90 minuti dividersi in gruppi e costruire le basi per un dossier di ricerca come da indicazioni contenute negli Homework.

- creare un dossier di ricerca in cui inserire i materiali trovati sul progetto
- creare una lista di fonti utili per ricostruire il contesto del tema di riferimento
- scrivere di un blog post sul sito ASOC
- creare una timeline per ricostruire la storia del progetto scelto
- compilare un report strutturato utilizzando lo schema fornito dal team ASOC

## **Lezione 3 Analizzare**

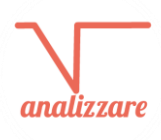

In questa lezione si impara ad analizzare, elaborare e far parlare i dati trovati. Non vengono affrontati tutti gli aspetti legati all'analisi dei dati, ma sono riassunte e praticate le tecniche fondamentali (e più immediate) per raccoglierli, pulirli, analizzarli, incrociarli con altri dati e creare delle visualizzazioni. Durante lo svolgimento della lezione è prevista la presenza in classe anche un esperto di Open Data del proprio territorio.

**Step 1 (5 minuti)**: Punto della situazione e aggiornamento sulle ricerche fatte.

Breve presentazione sul punto della situazione e gli avanzamenti della ricerca ad opera del Project Manager

**Step 2** (10 minuti): Scoprire cosa fa un data journalist, in quale modo si differenzia da un giornalista, quali strumenti usa e come li useremo in ASOC, quali sono i migliori esempi in Italia e nel mondo.

- Video intervista: Esperto di Data Journalism
- Video Pillola: Cos'è il Data journalism

**Step 3 (10 minuti):** Esplora i tuoi dati (1). Che informazioni contengono? Come sono costruiti? Che dimensione hanno?

Video Pillola: Esplora i tuoi dati 1

**Step 4 (10 minuti)** Esplora i tuoi dati (2). Con quali altre informazioni posso incrociarli? Alcuni esempi/prove di indicatori possibili.

- Video Pillola: Esplora i tuoi dati 2
- **Domande**

**Step 5 (10 minuti)** Visualizzare i dati: come fare e quali strumenti utilizzare

● Video Pillola: Tutorial per la visualizzazione dei dati

**Step 6 (10 minuti)** Quando i dati non ci sono: chiedili alla tua amministrazione o costruisci un dataset strutturato

Video intervista: Testimonianze di esperienze di data journalism su dati raccolti e strutturati ad hoc

**Step 7 (10 minuti)**: Approfondimento su licenze e modalità di riutilizzo dei dati trovati su internet

Visione Pillola Video: licenze e pubblicazione di contenuti su web

**Step 8 (90 minuti):** Esercitazione in classe insieme all'esperto: decidere se elaborare dati da altre fonti, costruire un proprio dataset o fare entrambi e progettare l'elaborazione di dati più indicata per la propria ricerca.

- creare un'elaborazione (grafico/visualizzazione) sui dati scelti
- scrivere di un blog post sul sito ASOC
- compilare un report su schema fornito dal team ASOC, allegando la visualizzazione realizzata più efficace (una sola)

## **Lezione 4 ESPLORARE**

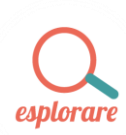

In questa lezione si va in esplorazione sul territorio a verificare lo stato di avanzamento del progetto scelto e a raccogliere altri dati ed informazioni sul campo. Tramite la pubblicazione di un report di monitoraggio sulla piattaforma www.monithon.it le ricerche e le informazioni raccolte verranno strutturate e messe a disposizione della comunità.

**Step 1** (15 minuti): Punto della situazione e aggiornamento sulle ricerche fatte.

● Breve presentazione sul punto della situazione e gli avanzamenti della ricerca **Step 2** (5 minuti): Come si diventa un perfetto monithoner?

● Visione Pillola Video: intervista ai *monithoner* più esperti

**Step 3:** Organizzazione logistica della visita seguendo la guida da scaricare sul sito [http://www.ascuoladiopencoesione.it/wp-content/uploads/2015/02/Guidamonitoraggio\\_lez4.pdf](http://www.ascuoladiopencoesione.it/wp-content/uploads/2015/02/Guidamonitoraggio_lez4.pdf)

#### **Step 4: (2 h circa) VISITA DI MONITORAGGIO: attività da svolgere in esterna.**

Compiti a casa e attività previste:

- Raccolta di materiali audio e video della visita di monitoraggio: (video interviste, foto, registrazioni audio)
- compilazione di un report di monitoraggio civico su Monithon.it, con le tre foto più efficaci e una video-intervista di massimo 3 minuti
- scrittura di un blog post sul sito ASOC

**[www.monithon.it](http://www.monithon.it/)**

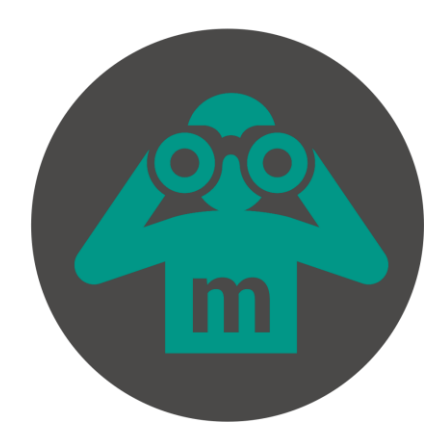

#### **Lezione 5 Raccontare**

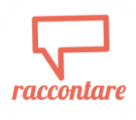

In questa lezione si progetta come raccontare al meglio il proprio progetto, per realizzare un prodotto creativo che sarà l'oggetto tramite cui raccontare e diffondere la propria ricerca. In questa fase gli studenti potranno liberare la loro creatività e metterla a disposizione del gruppo classe e del progetto per comunicarlo nel modo più incisivo possibile.

Dopo questa lezione sarà possibile compilare il formulario per candidarsi al concorso finale e vincere il viaggio premio a Bruxelles.

**Step 1** (10 minuti): Punto della situazione

- Breve presentazione delle informazioni rilevate durante la visita di monitoraggio e dell'intero percorso di ricerca ad opera del Project Manager
- **Step 2** (10 minuti): Ricostruire la linea narrativa del monitoraggio civico
- Visione Pillola Video costruire la linea narrativa della tua ricerca
- Visione Video Intervista : una checklist per individuare le tappe fondamentali della tua ricerca

**Step 3** Esercitazione in classe: attività di gruppo scegliere il format dell'elaborato creativo e dividersi i compiti per realizzarlo.

- realizzazione dell'elaborato creativo scelto
- scrittura di un blog post sul sito ASOC
- compilazione del modulo finale per la partecipazione al concorso